## Ignite UI<sup>™</sup> 2013.1 Release Notes

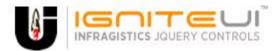

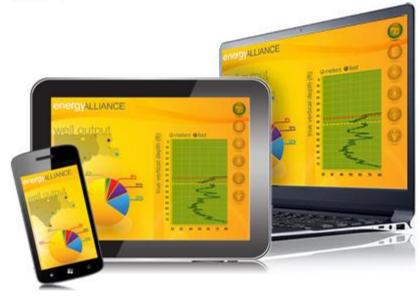

Create the best Web experiences in browsers and devices with our user interface controls designed expressly for jQuery, ASP.NET MVC, HTML 5 and CSS 3. You'll be building on a solid foundation of robust Web technology without the need for plug-ins or extensions.

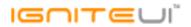

## Installation

## **Release Notes**

| Component | Product Impact | Description                                                                           |
|-----------|----------------|---------------------------------------------------------------------------------------|
|           |                | Bar chart doesn't show trendline if animated                                          |
|           |                | Note:                                                                                 |
| igChart   | Bug Fix        | An issue with the bar series trendline respecting data updates has been resolved.     |
|           |                | With no fillScale, the scale legend is not displayed (also the scale legend is not    |
|           |                | displayed when a fillScale is set at runtime)                                         |
|           |                | Note:                                                                                 |
|           |                | Some edge cases to do with the scale legend for the bubble series have been           |
| igChart   | Bug Fix        | resolved.                                                                             |
|           |                | Setting the legendItemTemplate and legendItemBadgeTemplate on the series              |
|           |                | dynamically at runtime is not working                                                 |
|           |                | Note:                                                                                 |
|           |                | A scenario where updating the legend item badge or badge template at runtime          |
| igChart   | Bug Fix        | would not cause the legend to be updated has been resolved.                           |
|           |                | Canceling selectionChanging event deselects the previously selected elements<br>Note: |
|           |                | Now when the selectionChanging event is canceled (using return false), the            |
| igCombo   | Bug Fix        | previously selected items are not deselected.                                         |

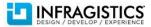

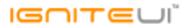

|                 |             | When the textField is null (not empty) the igCombo is raising an error "Unable to get<br>property 'toLowerCase' of undefined or null reference"<br><b>Note:</b>                                                                                                    |
|-----------------|-------------|----------------------------------------------------------------------------------------------------|
| igCombo         | Bug Fix     | The null values are now converted to empty string "".                                                                                                    |
| igDataSource    | Bug Fix     | Add success/error callbacks for \$.ig.RESTDataSource<br><b>Note:</b><br>Added success and error callback parameters for the<br>\$.ig.RESTDataSource.saveChanges API. The user can add these to get custom<br>functions executed for each success or error response from the server.     |
| igDoughnutChart | Bug Fix     | igDoughnutChart's labels are cut off when labelsPosition is set to "outsideEnd"                                                                                                    |
|                 |             | Date Picker interaction (igDatePicker / igDateEditor) brings up soft keyboard on touch<br>devices<br><b>Note:</b><br>The "focusOnDropDownOpen" option is introduced, by default set to false. This<br>prevents the input from being focused, once the dropdown is opened. Also this     |
| igEditor        | Improvement | makes the input not editable, while the calendar is opened                                                                                                    |
| igEditor        | Bug Fix     | Changing nullText option from string to "" (empty string) sets value as previous<br>nullText value                                                                                                    |
| igGrid          | Improvement | Deleting a row when autoCommit = true breaks the zebra style of the igGrid<br><b>Note:</b><br>Added automatic alternating style re-application after a row is deleted and auto-<br>commit is enabled.                                                                                   |
| igGrid          | Bug Fix     | Committing deleted changes in igArrayDataSource is not possible<br><b>Note:</b><br>Resolved an issue preventing igDataSource to find/delete/update records from the<br>original data source if it is transformed from a two-dimensional array by a schema<br>and has a primary key set. |
| igGrid          | Bug Fix     | igGrid overrides the fields defined in the \$.ig.DataSource instance                                                                                                    |
| igGrid          | Bug Fix     | igGrid.jsonpRequest has no default value<br><b>Note:</b><br>The igGrid.jsonpRequest default value is false.                                                                                                    |
| iguriu          | DUG FIX     | the igonalisonphequest default value is faise.                                                                                                    |

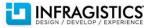

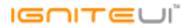

|                         |         | In Chrome and Internet Explorer 9 grid headers get misaligned with the data when                                                                                                    |
|-------------------------|---------|----------------------------------------------------------------------------------------------------|
| igGrid                  | Bug Fix | the grid is scrolled with the mouse wheel                                                                                                    |
| igGrid                  | Bug Fix | The grid layout is broken when virtualization is enabled in a grid with width set in percent (not 100%)                                                                                                    |
| igGrid                  | Bug Fix | Cannot swipe the grid records on Internet Explorer 8+ and Firefox 24+<br><b>Note:</b><br>The problem only existed on Internet Explorer 8+ and was caused by<br>infragistics.ui.scroll.js file which added "-ms-touch-action: none" style to the grid<br>scroll container.<br>In Firefox 24+ there is a problem with the touch events, which forced the Firefox<br>team to disable touch functionality only on the desktop version of the browser. For<br>more information please visit the following URL: https://developer.mozilla.org/en-<br>US/docs/Web/Guide/Events/Touch_events |
| igGrid                  | Bug Fix | Control automatically sorts the records while resizing the column using mouse                                                                                                    |
| igGrid                  | Bug Fix | The type of the ui.rowKey parameter is always string in the igGrid.cellClick event<br><b>Note:</b><br>Previously, the primary key value was taken from data attribute of the row. Now the<br>primary key column type is checked and if it is of type number the value is parsed to<br>number.                                                                                                    |
| igGrid (ColumnHiding)   | Bug Fix | When the grid is bound to html table and the columns are auto-generated Hiding feature does not work                                                                                                    |
| igGrid (ColumnResizing) | Bug Fix | When column is shrunk using resizing the grid height increases                                                                                                    |
| igGrid (FeatureChooser) | Bug Fix | When a feature is destroyed its options are not removed from the feature chooser.                                                                                                    |
| igGrid (Filtering)      | Bug Fix | In Safari, IgniteUI grid header shifts right when the Filtering is enabled and the first column is initially hidden<br>Summaries are calculated for the entire data source after persisting filtering with                                                                                                    |
| igGrid (Filtering)      | Bug Fix | igGrid.dataBind                                                                                                    |
| igGrid (Filtering)      | Bug Fix | Horizontal scrolling occurs when interacting with the datepicker filter                                                                                                    |
|                         |         |                                                                                                    |

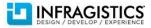

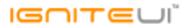

|                            |         | When using remote filtering, single quote characters are not escaped properly. Note:                                                    |
|----------------------------|---------|----------------------------------------------------------------------------------------------------|
|                            |         | When you try to filter with filtering expression that contains single quotes then the                                                   |
| igGrid (Filtering)         | Bug Fix | request is not valid. Fix is related with properly escaping single quotes.                                                              |
|                            | U       | When there is an initial grouping ungrouping through the modal dialog the grid                                                          |
| igGrid (GroupBy)           | Bug Fix | remains grouped                                                                                                    |
|                            |         | GroupBy modal dialog indicate that there is grouped columns when initially grouped                                                      |
| igGrid (GroupBy)           | Bug Fix | column is ungrouped                                                                                                    |
|                            |         | GroupBy does not have option to set sort direction                                                                                      |
|                            |         | Note:                                                                                                    |
|                            |         | The fix is:                                                                                                    |
|                            |         | 1. Adding an option defaultSortingDirection in groupBy                                                                                  |
|                            |         | 2. In groupByColumn we have added a third param - sortingDirection - if not set it is                                                   |
| igGrid (GroupBy)           | Bug Fix | taken defaultSortingDirection from GroupBy option                                                                                       |
|                            |         | Setting 0 as initial value for number column when adding new row will result in                                                         |
| igGrid (Knockout)          | Bug Fix | wrong value persisted in Knockout model                                                                                                 |
|                            |         | If an observable is updated while its representing row is in edit mode, a JavaScript                                                    |
| igGrid (Knockout)          | Bug Fix | error is thrown                                                                                                    |
|                            |         | The grid is misaligned when Paging is enabled, column template with images is                                                           |
| igGrid (Paging)            | Bug Fix | applied and no widths are defined in Firefox.                                                                                           |
|                            |         | Clicking on disabled Paging buttons in child layouts selects the child layout's                                                         |
| igGrid (Paging)            | Bug Fix | container                                                                                                    |
|                            |         | When there are settings for bool column in Updating's column settings the editor in                                                     |
| igGrid (Row Edit Template) | Bug Fix | Row Edit Template dialog has a wrong width.                                                                                             |
|                            |         | When the editMode is "rowedittemplate" a custom editor does not have ID even if                                                         |
|                            |         | it's set in the editorOptions.                                                                                                    |
|                            |         | Note:<br>When using Row Edit Template editor elements new properly reseive "id" attributes                                              |
| igGrid (Row Edit Template) | Bug Fix | When using Row Edit Template editor elements now properly receive "id" attributes corresponding to their "id" editor option properties. |
|                            |         |                                                                                                    |
| igGrid (RowSelectors)      | Bug Fix | Deleting a row makes deselecting the next one through the RowSelectors checkbox                                                         |

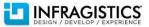

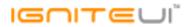

| Re-binding data to igGrid causes RowSelectors column width to increase         Note:         Resolved an issue which would force column width reductions on subsequent data source changes through the grid options when RowSelectors is enabled and the total visible column width is initially lower than the specified grid width.         igGrid (RowSelectors)       Bug Fix         visible column width is initially lower than the specified grid width.         igGrid (Selection)       Bug Fix         Bug Fix       Resolved an issue that could cause cells and rows selected early in the grid rendering routine to be stored in the selection collections with indexes equaling NAN and therefore being unsable for subsequent operations.         In Internet Explorer 11 a JavaScript error is thrown when a row is selected followed by the following keyboard combination: Tab key -> Shift + Tab -> Up         igGrid (Selection)       Bug Fix       It is possible to select a row more than once using selectRow API method         with Selection)       Bug Fix       It is possible to select a row more than once using selected cells are shifted one column right when the virtualization has to be refreshed         igGrid (Selection)       Bug Fix       When a grid is created with empty data source and then a new data source is assigned Selection's keyboard navigation to work properly. Note:         igGrid (Selection)       Bug Fix       When a source is replaced with a new one.         When a grid is created with a wore.       When a source is replaced with a new one.         <                                                                                                    |                       |         | impossible                                                                                                    |
|----------------------------------------------------------------------------------------------------|-----------------------|---------|----------------------------------------------------------------------------------------------------|
| Note:agGrid (RowSelectors)Bug FixResolved an issue which would force column width reductions on subsequent data<br>source changes through the grid options when RowSelectors is enabled and the total<br>visible column width is initially lower than the specified grid width.<br>igGrid with "Select all" checkbox initially checked doesn't deselect rows when<br>unchecked<br>Note:<br>Resolved an issue that could cause cells and rows selected early in the grid rendering<br>routine to be stored in the selection collections with indexes equaling NaN and<br>therefore being unusable for subsequent operations.<br>In Internet Explorer 11 a JavaScript error is thrown when a row is selected followed<br>by the following keyboard combination: Tab key -> Shift + Tab -> Up<br>igGrid (Selection)gGrid (Selection)Bug FixIt is possible to select a row more than once using selectRow API method<br>With Selection, RowSelectors and virtualization selected cells are shifted one column<br>right when the virtualization has to be refreshedgGrid (Selection)Bug FixWhen a grid is created with empty data source and then a new data source is<br>assigned Selection's keyboard navigation to work properly.<br>Note:<br>Resolved an issue preventing Selection's keyboard navigation to work properly when<br>the grid's data source is replaced with a new one.gGrid (Selection)Bug FixWhen Sorting with advanced Filtering are enabled, clearing the sorting of an already<br>When Sorting with advanced Filtering are enabled, clearing the sorting of an already<br>and sorted column will also clear its filter state<br>When multi-column will also clear its filter state<br>Wen multi-column will also clear its filter stategGrid (Sorting)Bug FixWhen Sorting mode. | igGrid (RowSelectors) | Bug Fix |                                                                                                    |
| igGrid (Selection) Bug Fix Herefore being unusable for subsequent operations.<br>In Internet Explorer 11 a JavaScript error is thrown when a row is selected followed<br>by the following keyboard combination: Tab key -> Shift + Tab -> Up<br>igGrid (Selection) Bug Fix by the following keyboard combination: Tab key -> Shift + Tab -> Up<br>igGrid (Selection) Bug Fix It is possible to select a row more than once using selectRow API method<br>With Selection, RowSelectors and virtualization selected cells are shifted one column<br>igGrid (Selection) Bug Fix It is possible to select a row more than once using selectRow API method<br>With Selection, RowSelectors and virtualization selected cells are shifted one column<br>igGrid (Selection) Bug Fix When the virtualization has to be refreshed<br>When a grid is created with empty data source and then a new data source is<br>assigned Selection's keyboard navigation to work properly.<br>Note:<br>Resolved an issue preventing Selection's keyboard navigation to work properly when<br>the grid's data source is replaced with a new one.<br>When Sorting with advanced Filtering are enabled, clearing the sorting of an already<br>when multi-column headers are enabled sorting can't be undone by Shift+click in<br>gGrid (Sorting) Bug Fix multiple sorting mode.                                                                                                    | igGrid (RowSelectors) | Bug Fix | <b>Note:</b><br>Resolved an issue which would force column width reductions on subsequent data<br>source changes through the grid options when RowSelectors is enabled and the total                   |
| In Internet Explorer 11 a JavaScript error is thrown when a row is selected followed<br>by the following keyboard combination: Tab key -> Shift + Tab -> Up<br>igGrid (Selection) Bug Fix It is possible to select a row more than once using selectRow API method<br>With Selection, RowSelectors and virtualization selected cells are shifted one column<br>right when the virtualization has to be refreshed<br>When a grid is created with empty data source and then a new data source is<br>assigned Selection's keyboard navigation stops working properly.<br>Note:<br>Resolved an issue preventing Selection's keyboard navigation to work properly when<br>the grid's data source is replaced with a new one.<br>When Sorting with advanced Filtering are enabled, clearing the sorting of an already<br>igGrid (Sorting) Bug Fix filtered and sorted column will also clear its filter state<br>When multi-column headers are enabled sorting can't be undone by Shift+click in<br>multiple sorting mode.                                                                                                    | igGrid (Selection)    | Bug Eix | unchecked<br><b>Note:</b><br>Resolved an issue that could cause cells and rows selected early in the grid rendering<br>routine to be stored in the selection collections with indexes equaling NaN and |
| igGrid (Selection)Bug Fixby the following keyboard combination: Tab key -> Shift + Tab -> UpigGrid (Selection)Bug FixIt is possible to select a row more than once using selectRow API methodigGrid (Selection)Bug FixWith Selection, RowSelectors and virtualization selected cells are shifted one column<br>right when the virtualization has to be refreshedigGrid (Selection)Bug FixWhen a grid is created with empty data source and then a new data source is<br>assigned Selection's keyboard navigation stops working properly.<br>Note:<br>Resolved an issue preventing Selection's keyboard navigation to work properly when<br>the grid's data source is replaced with a new one.<br>When Sorting with advanced Filtering are enabled, clearing the sorting of an already<br>When multi-column headers are enabled sorting can't be undone by Shift+click in<br>igGrid (Sorting)Bug FixBug FixigGrid (Sorting)Bug FixBug Fixmultiple sorting mode.                                                                                                    |                       | Dug Tix |                                                                                                    |
| With Selection, RowSelectors and virtualization selected cells are shifted one column<br>right when the virtualization has to be refreshedigGrid (Selection)Bug FixWhen a grid is created with empty data source and then a new data source is<br>assigned Selection's keyboard navigation stops working properly.<br>Note:<br>Resolved an issue preventing Selection's keyboard navigation to work properly when<br>the grid's data source is replaced with a new one.igGrid (Selection)Bug Fixthe grid's data source is replaced with a new one.igGrid (Sorting)Bug Fixfiltered and sorted column will also clear its filter state<br>When multi-column headers are enabled sorting can't be undone by Shift+click in<br>multiple sorting mode.                                                                                                    | igGrid (Selection)    | Bug Fix |                                                                                                    |
| igGrid (Selection) Bug Fix right when the virtualization has to be refreshed When a grid is created with empty data source and then a new data source is assigned Selection's keyboard navigation stops working properly. Note: Resolved an issue preventing Selection's keyboard navigation to work properly when the grid's data source is replaced with a new one. When Sorting with advanced Filtering are enabled, clearing the sorting of an already igGrid (Sorting) Bug Fix filtered and sorted column will also clear its filter state When multi-column headers are enabled sorting can't be undone by Shift+click in multiple sorting mode.                                                                                                    | igGrid (Selection)    | Bug Fix | It is possible to select a row more than once using selectRow API method                                                                                                    |
| assigned Selection's keyboard navigation stops working properly.<br>Note:<br>Resolved an issue preventing Selection's keyboard navigation to work properly when<br>igGrid (Selection) Bug Fix the grid's data source is replaced with a new one.<br>When Sorting with advanced Filtering are enabled, clearing the sorting of an already<br>filtered and sorted column will also clear its filter state<br>When multi-column headers are enabled sorting can't be undone by Shift+click in<br>gGrid (Sorting) Bug Fix multiple sorting mode.                                                                                                    | igGrid (Selection)    | Bug Fix | ·                                                                                                    |
| When Sorting with advanced Filtering are enabled, clearing the sorting of an alreadyigGrid (Sorting)Bug Fixbug Fixfiltered and sorted column will also clear its filter stateWhen multi-column headers are enabled sorting can't be undone by Shift+click inigGrid (Sorting)Bug Fixbug Fixmultiple sorting mode.                                                                                                    | incrid (Coloction)    | Dug Fix | assigned Selection's keyboard navigation stops working properly.<br><b>Note:</b><br>Resolved an issue preventing Selection's keyboard navigation to work properly when                                 |
| igGrid (Sorting)Bug Fixfiltered and sorted column will also clear its filter stateWhen multi-column headers are enabled sorting can't be undone by Shift+click inigGrid (Sorting)Bug Fixmultiple sorting mode.                                                                                                    | igGrid (Selection)    | Bug Fix |                                                                                                    |
| When multi-column headers are enabled sorting can't be undone by Shift+click in multiple sorting mode.                                                                                                    | igGrid (Sorting)      | Bug Fix |                                                                                                    |
|                                                                                                    | igGrid (Sorting)      |         |                                                                                                    |
| Bound (Summanes) Dug Fix Summanes Count value is formatient with currency 101111dt                                                                                                    | igGrid (Summaries)    | Bug Fix | Summaries Count value is formatted with currency format                                                                                                    |
|                                                                                                    | igGrid (Updating)     | Bug Fix |                                                                                                    |

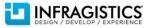

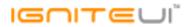

|                   |             | will render the rows from the top of the data source                                                                                      |
|-------------------|-------------|----------------------------------------------------------------------------------------------------|
|                   |             | With fixed Virtualization enabled and igGrid.autoCommit: true a row cannot be                                                             |
| igGrid (Updating) | Bug Fix     | deleted if its sibling row was previously deleted and committed                                                                           |
|                   |             | Updating editCellEnding/editCellEnded events handle "update" event argument                                                               |
|                   |             | incorrectly                                                                                                    |
|                   |             | Note:                                                                                                    |
|                   |             | The value of the update event arg of editCellEnding/editCellEnded events now                                                              |
| igGrid (Updating) | Bug Fix     | depends on the old and new values of the cell edited in addition to the previous logic.                                                   |
|                   |             | When adding rows with Updating feature, the row count exceeds the page count set                                                          |
|                   |             | by the Paging feature                                                                                                    |
|                   |             | Note:                                                                                                    |
|                   |             | There are improvements in how Updating works when adding or deleting rows and                                                             |
|                   |             | Paging is enabled for the grid.                                                                                                    |
|                   |             | <ol> <li>When autoCommit is true, adding a row goes to the last page and the new row is<br/>visible there</li> </ol>                      |
|                   |             | 2. When autoCommit is true, deleting a row recalculates the current page (depending on whether or not there are rows in subsequent pages) |
|                   |             | 3. When autoCommit is false, adding or deleting will not change the current page so                                                       |
|                   |             | the page size can break. Committing will re-render the current page so any new rows                                                       |
|                   |             | will not be immediately visible but can be found on the last page manually.                                                               |
|                   |             | 4. Neither of the above will work with remote paging. Remote paging with updating                                                         |
|                   |             | have to be handled by the user as they require manipulation after a manual                                                                |
| igGrid (Updating) | Improvement | "saveChanges" call.                                                                                                    |
|                   |             | When cancelling rowDeleting event, the handler for the event fires twice in Internet                                                      |
|                   |             | Explorer 10+.                                                                                                    |
|                   |             | Note:                                                                                                    |
|                   |             | Resolved an issue that would cause deleting a row to trigger events twice in Internet                                                     |
| igGrid (Updating) | Bug Fix     | Explorer 10 and 11.                                                                                                    |
|                   |             | When excelNavigationMode is true moving the edit cell with arrow keys stops when a                                                        |
| igGrid (Updating) | Bug Fix     | date column is reached.                                                                                                    |
| igGrid (Updating) | Bug Fix     | excelNavigationMode does not work while adding new row.                                                                                   |
|                   |             |                                                                                                    |

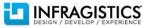

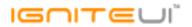

| igGrid (Updating)              | Bug Fix | When the primary key column value is changed the data from the row disappears.         |
|--------------------------------|---------|----------------------------------------------------------------------------------------|
|                                | 0       | igGrid.virtualScrollTo API method doesn't seem to be reliable for fixed and            |
|                                |         | continuous virtualization                                                              |
|                                |         | Note:                                                                                  |
|                                |         | Previously virtualScrollTo doesn't scroll to the correct row in some cases and the row |
| igGrid (Virtualization)        | Bug Fix | was out of the view area.                                                              |
| igGrid (Virtualization)        | Bug Fix | Scrollbar thumb retain its position after data-bind when there is fixed virtualization |
|                                |         | With fixed virtualization enabled igGrid.virtualScrollTo API method is inconsistent    |
| igGrid (Virtualization)        | Bug Fix | with pixels parameter                                                                  |
|                                |         | There is a memory leak in Internet Explorer 8 when calling igGrid.dataBind multiple    |
|                                |         | times                                                                                  |
|                                |         | Note:                                                                                  |
|                                |         | Resolved a minor memory leak affecting igHiearchicalGrid, Selection and Tooltips       |
| igHierarchicalGrid             | Bug Fix | features.                                                                              |
| igHierarchicalGrid (GroupBy)   | Bug Fix | Long text exceeds the size of the drop-down in GroupBy modal dialog                    |
|                                |         | When clicking the scrollbar of the drop-down in GroupBy modal dialog it closes         |
| igHierarchicalGrid (GroupBy)   | Bug Fix | before selecting an item from the tree                                                 |
|                                |         | Summary row is showing two decimal places when "decimalDisplay" option is set to       |
| igHierarchicalGrid (Summaries) | Bug Fix | zero                                                                                   |
|                                |         | It is not possible to select text in editor when in edit mode for a child layout and   |
|                                |         | Updating and Selection are enabled in Internet Explorer                                |
|                                |         | Note:                                                                                  |
|                                |         | Resolved an issue which would prevent editors in child layouts from functioning        |
| igHierarchicalGrid (Updating)  | Bug Fix | correctly in Internet Explorer when single row or cell Selection is enabled.           |
| igHtmlEditor                   | Bug Fix | DOM elements after the editor are affected by the dom path toolbar length              |
|                                |         | Deleted DOM elements are still available in the DOM toolbar after deleting in the      |
| igHtmlEditor                   | Bug Fix | source code                                                                            |
|                                |         | "Add" and "Remove" row/column buttons are disabled after switching to source and       |
| igHtmlEditor                   | Bug Fix | back to html view                                                                      |
| igHtmlEditor                   | Bug Fix | Vertical scrollbar is always visible and flashing while typing in Internet Explorer 10 |
|                                |         |                                                                                        |

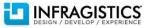

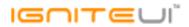

|                     |             | and 11 when jQuery 1.9.1 is used                                                                                                    |
|---------------------|-------------|----------------------------------------------------------------------------------------------------|
|                     |             | An extra "" tag is added to the text field when creating igHtmlEditor with                                                                                |
| igHtmlEditor        | Bug Fix     | text in it.                                                                                                    |
| igHtmlEditor        | Bug Fix     | Initializing igHtmlEditor's defaultToolbars with isExpanded: false is not working                                                                         |
|                     |             | Some of the igHtmlEditor's custom icons are not working as expected <b>Note:</b>                                                                          |
| igHtmlEditor        | Bug Fix     | In issue was resolved where Add/Remove table items become active after clicking the view source button.                                                   |
|                     |             | getZoomFromGeographic does not work if called immediately after initializing the map                                                                      |
|                     |             | Note:                                                                                                    |
|                     |             | A method has been added "zoomToGeographic" to the map to more easily allow                                                                                |
| iaMan               | Improvement | zooming to a specific geographic region. It will also wait to perform the operation<br>until the map is initialized enough to convert to a window region. |
| igMap               | Improvement | Hierarchies cannot be added to the rows/columns/filters from the dimensions'                                                                              |
| igPivotDataSelector | Bug Fix     | context menu in the data selector                                                                                                    |
| igPivotDataSelector | Bug Fix     | The data selector context menu shows an irrelevant "Add to Rows" item                                                                                     |
|                     |             | The metadata tree items of the igPivotDataSelector are not correctly displayed <b>Note:</b>                                                               |
| igPivotDataSelector | Bug Fix     | The folder nodes are properly displayed at the beginning of the dimension node now                                                                        |
| igPivotGrid         | Bug Fix     | Expansion indicator disappears for tuple that has child members                                                                                           |
| igPivotGrid         | Bug Fix     | igPivotGrid doesn't work when using iFrames and the datasource is initialized into the main window                                                        |
|                     | Dug Tix     | In Internet Explorer 8 the indicator for collapsing the right panel is not visible until                                                                  |
| igSplitter          | Bug Fix     | hovering the splitter                                                                                                    |
|                     |             | Setting min/max option in percents is based on the container size on initialization <b>Note:</b>                                                          |
| igSplitter          | Bug Fix     | Previously min/max option in percents worked against the initial container size, not the effective size.                                                  |
| Localization        | Bug Fix     | Spanish localization script is not rendering igDatePicker control in Spanish                                                                              |
|                     | DUG FIX     | Spanish localization script is not rendering ignatericker control in spanish                                                                              |

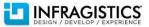

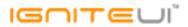

|                                         |                          | Receiving error: "Object doesn't support property or method 'setDefaultCulture'"<br>when using certain regional settings<br><b>Note:</b> |
|-----------------------------------------|--------------------------|----------------------------------------------------------------------------------------------------|
| Localization                            | Bug Fix                  | The following regions were affected: ms, nl, no, pl, pt-BR, ro.                                                                          |
| MVC Wrappers (Combo)                    | Bug Fix                  | Combo MVC helper wrapper is throwing "Null reference exception" error                                                                    |
|                                         |                          | The Infragistics.Web.Mvc.IGridModel.Virtualization property is of type object, but it should be of type bool<br>Note:                    |
|                                         |                          | The virtualization parameter of Infragistics.Web.Mvc.IGrid <t>.Virtualization method was changed from object to bool.</t>                |
| MVC Wrappers (Grid)                     | Breaking Change<br>(API) | The Infragistics.Web.Mvc.IGridModel.Virtualization property type was changed from<br>object to bool.                                     |
| MVC Wrappers (HierarchicalGrid)         | Bug Fix                  | In Visual Basic .NET GridColumnLayoutBuilder.For is throwing an exception when the<br>column layout property is of type ICollection      |
| MVC Wrappers (HierarchicalGrid GroupBy) | Bug Fix                  | When using LoadOnDemand with remote GroupBy for the second child layout, the grouped rows are not properly sorted.                       |

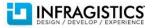